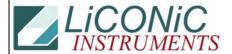

| Title:     | Beeper Errors |            |        |         | ID: |
|------------|---------------|------------|--------|---------|-----|
|            |               |            |        | 0016    |     |
| Date in:   |               | Response:  | Model: | Author: |     |
| 2003-08-08 |               | 2003-08-08 | -      | СМа     |     |

## Q:

This is how I've described plate handling errors. Can you please check it over and let me know the answers to the questions in red text?

## **Plate Handling Alarms**

When an error occurs during a plate import or export operation, the Robot Reset button on the control panel flashes and the audible alarm sounds, although the message center displays "SYSTEM OK". The incubator stops the current operation, and waits for operator intervention.

## To respond to plate handling alarm

- 1. Press the Silence key on the control panel to turn off the audible alarm.
- 2. Every plate handling error generates an error code. See ... to determine the source of the error.
- 3. Take corrective action to address the cause of the error.
- 4. Inspect the system to ensure it is safe to continue, and press the Robot Reset button on the control panel.

Does the system continue or do they have to issue a command?

Does issuing a reset command do the same thing as pressing the Robot Reset button?

Also, is there a command to read whether the glass door is open?

## A:

You will have to re-initialize (ST 1801). Please add warning that the shovel me be jammed in the cassette. Extreme care has to be taken when this is the case. The carrousel must not be rotated not must the cassette be removed before the shovel is not homed.